# **Le sésame du savoir (Cédé)**

## **PREPARATIFS**

#### **1. Particularités préalables :**

- **Nécessite Quick Time sur chaque station. Si Quick Time n'est pas présent, Quick Time 2.11 est installé au cours de la procédure d'installation**
- **S'installe aussi sur une tour de Cédés**

**2. Intervention initiale sur le serveur :**

**Vérifier que le lecteur de CDROM du serveur est partagé sous CDROM**

**Mettre le CDROM de Larousse multimédia dans le lecteur du serveur (si l'installation se fait depuis le lecteur du serveur)**

## **INSTALLATION LOCALE SUR LES STATIONS**

**Installation locale :**

- **Cédé sur le serveur : Se connecter au réseau et établir un lien logique G: à \\<SERVEUR>\CDROM (on peut tout simplement se connecter comme utilisateur sous Altaïr) Exécuter G:Install.exe**
- **Cédé dans une tour : Se connecter au réseau et établir un lien logique F: à \\<AXIS>\CD (on peut tout simplement se** 
	- **connecter comme utilisateur sous Altaïr) Exécuter F:\HEE\Install.exe**

**Note : Si Quick Time (Version 2.11 ou supérieure) est installé sur les stations, il est inutile de refaire cette procédure d'installation locale sur les autres stations)**

### **ALTGEST Fiche complète.**

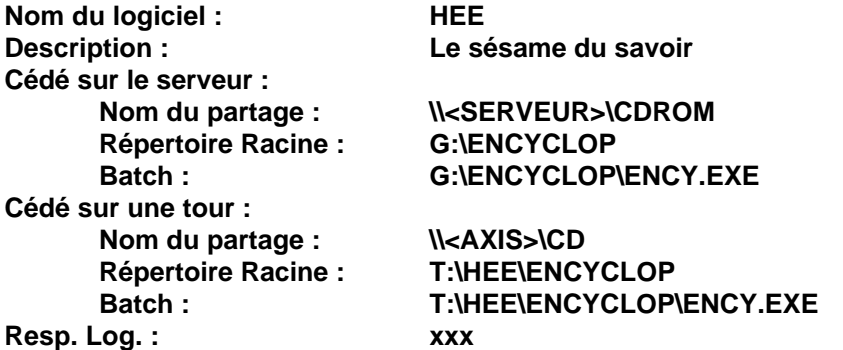